# <span id="page-1-0"></span>**Das Pedigree**

Über das Pedigree-Symbol gelangt man zum Pedigree des jeweiligen Hundes. Neben der Abstammung werden eine Vielzahl von weiteren Informationen angezeigt, hierzu zählen u. a.

- ausführliche Berechnung des [Inzuchtkoeffizienten](https://www.wiki.zuchtmanagement.info/doku.php?id=breedmaster:inzuchtkoeffizienten) (IK) und des [Ahnenverlustkoeffizient](https://www.wiki.zuchtmanagement.info/doku.php?id=breedmaster:ahnenverlustkoeffizient) (AVK)
- [Vaterlinie](https://www.wiki.zuchtmanagement.info/doku.php?id=breedmaster:vaterlinie)
- **[Mutterlinie](https://www.wiki.zuchtmanagement.info/doku.php?id=breedmaster:mutterlinie)**
- [Stammdaten](https://www.wiki.zuchtmanagement.info/doku.php?id=breedmaster:stammdaten)
- Nachkommen
- Vollgeschwister
- Halbgeschwister
	- über den Vater
	- über die Mutter
- Druckansicht Pedigree

#### **? Icebell's HUSSLIA**

WT: 27.06.1998 Fell: grau-weiß Augen: braun VDH/SHC 98 1203 AVK: 26.53% IK: 9.77% zurück  $\rho$   $\mathbb{Z}$   $\oplus$   $\mathbb{Z}$   $\otimes$   $\mathbb{Z}$   $\otimes$   $\mathbb{Z}$   $\otimes$   $\mathbb{Z}$   $\otimes$   $\mathbb{Z}$   $\otimes$   $\otimes$  Wichtige Hinweise Pedigree Stammdaten Würfe (2) Nachkommen (15) Vollgeschwister (6) Halbgeschwister Vater (6) Halbgeschwister Mutter (6) Generationen 3 4 5 6 7 Info ein-/ausblenden Wurftag Todestag Nachkommen HD/ED/Patella Titel Farbe Verband Farbgenetik Name IK AVK Hervorheben Doppelte Ahnen HD-Werte Teamster's U-CHEE<br>N 09892/78 Teamster's KASSEEK N 01327/80 Speedo's ZERO<br>DKK 23696/84 schwarz-weiß (2/4) IK: 0.00% AVK: 100.00% **KINIANO av Vargevass** N 07111/7 Unbekannt FREYA HD-A (12/24) IK: 0.00% AVK: 100.00% S 59452/79 Zero's MILKY WAY I Ukaleg AVANNAQ (3/5) IK: % AVK: % VDH/SHC 95 0490 schwarz-weiß<br>WT: 12.11.1991 S 28572/79 **ZURCKO of Kolyma** Donjek FOXI HD-A (1/7) IK: 0.00% AVK: 100.00% DKK 11933/82 schwarz-weiß DKK 24796/83 grau-weiß Donjek ORENDA **Arctic Spirit's DISNEY** HD-A (1/1) TK: % AVK: % DKK 36588/81 DKK 10042/88 schwarz-weiß Donjek OZELOT **A'Tebs DUSKA** HD-A (2/4) IK: 0.00% AVK: 100.00% DKK 36585/81 grau-weiß-pinto DKK 17954/84 schwarz-grau-weiß Kigus AKKI<br>DKK 11730/77 grau-weiß HD-A (3/8) IK: % AVK: % **Teamster's KASSEEK** Speedo's EL ZORDO N 01327/80 N 07697/84<br>(7/11) IK: 0.00% AVK: 100.00% Vargteam's BALDER FREYA S 59452/79 VDH/DCNH SH 89 5972 schwarz-grau-weiß MIKI HD-A (2/9) IK: % AVK: % **ROXY av Vargevass-A** N 09426/74 N 06377/82 **DEBBIE av Vargevass-A CHAMPAIN-KISS of Fort Siberia** (4/4) IK: 0.00% AVK: 100.00% VDH/DCNH SH 90 6916 grau-weiß<br>WT: 15.11.1990 N 04692/81 Teamster's KASSEEK<br>N 01327/80 Speedo's ZERO HD-A (1/7) IK: 7.03% AVK: 63.89% DKK 23696/84 schwarz-weiß FREYA **Nome GREY** HD-A (12/24) IK: 0.00% AVK: 100.00% S 59452/79 VDH/DCNH SH 88 5446 arau-weiß Zero's THAWIN **Nome ALASKA** HD-A (1/2) IK: 1.56% AVK: 94.12% DKK 25653/82 grau-weiß DKK 24707/82 weiß **Yokon JENKA** HD-A (4/8) IK: 0.00% AVK: 100.00% DKK 19396/80 weiß Achtung: PL, HD, ED-Befunde sowie die Titel werden nur für die ersten 3 Generationen angezeigt, Titel nur für 2 Generationen!

Um die Übersichtlichkeit der Pedigreeanzeige zu verbessern kann man sowohl Informationen zu-/abschalten als auch bestimmte Informationen farbig hervorheben.

#### **Info ein-/ausblenden**

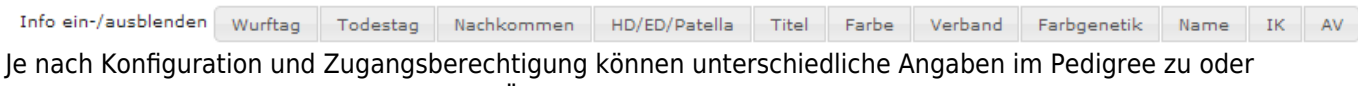

abgeschaltet werden. Hierdurch wird die Übersichtlichkeit verbessert und es wird gleichzeitig die Möglichkeit geboten Pedigrees für Schulungszwecke etc. zu erstellen, die nur bestimmte Informationen beeinhalten.

### <span id="page-2-1"></span>**Informationen hervorheben**

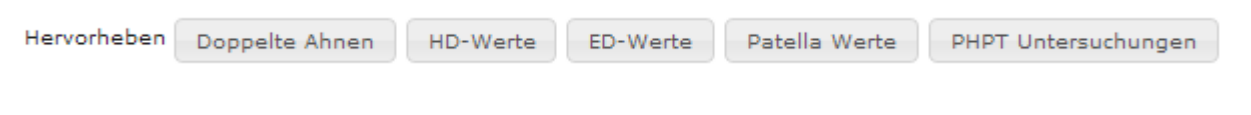

## <span id="page-2-2"></span>**Generationen Auswählen**

Generationen 3  $\overline{4}$  $\overline{5}$  $6 \bar{z}$  Um ein Pedigree mit mehr/weniger Generationen anzuzeigen, genügt es die entsprechende Schaltfläche anzuklicken. Beim Wechsel der Generationenansicht bleibt die Funktion Informationen hervorheben erhalten. Ein-/ausgeblendete Informationen werden zurückgesetzt.

### <span id="page-2-3"></span>**Druckansicht Pedigree**

<span id="page-2-0"></span>Die Druckansicht des Pedigrees öffnet sich in einem Popup-Fenster und enthält neben den Namen der Ahnen lediglich noch die [Zuchtbuchnummer](https://www.wiki.zuchtmanagement.info/doku.php?id=breedmaster:zuchtbuchnummer) und die [Fellfarbe](https://www.wiki.zuchtmanagement.info/doku.php?id=breedmaster:fellfarbe).

## **AMELA vom Grabbennest**

WT: 23.09.2000 grau-creme-weiß VDH/SHC 2000 1765

Zero's MIDNIGHT AKC WE847358 Zero's RUEHOE N 03231/82 TAR-BABY of Zero AKC WE873760 **JEHU** S 17320/91 Snowtrails FROSTY S 59455/79 Unisak's FLASH \$15312/86 Snowtrails ANNIE  $\begin{minipage}{.4\linewidth} \textbf{Snöexpressens SIMBA} \quad \textbf{grav-weight} \end{minipage}$ S 20900/82 VDH/SHC 99 1422 Finnemarka's GUY N 02530/86 Finnemarka's RUE-HOE II N 19711/89 Teamster's HULDRA N 11878/84 Fun Run RIPA S 53778/93 Teamster's SPARKEY II Finnemarka's MOLLY N 25839/85 N 02528/86 Speedo's RYPA N 23379/83 Teamster's KASSEEK N 01327/80 Speedo's ZERO schwarz-weiß DKK 23696/84 FREYA S 59452/79 Ukaleq AVANNAQ schwarz-weiß VDH/SHC 95 0490 Donjek FOXI grau-weiß DKK 24796/83 Arctic Spirit's DISNEY schwarz-weiß DKK 10042/88 A'Tebs DUSKA schwarz-grau-weiß DKK 17954/84 Icebell's HUSSLIA grau-weiß VDH/SHC 98 1203 Speedo's EL ZORDO N 07697/84 Vargteam's BALDER schwarz-grau-weiß VDH/DCNH SH 89 5972 ROXY av Vargevass-A N 06377/82 CHAMPAIN-KISS of Fort Siberia grau-weiß VDH/DCNH SH 90 6916 Speedo's ZERO schwarz-weiß DKK 23696/84 Nome GREY grau-weiß VDH/DCNH SH 88 5446 Nome ALASKA grau-weiß DKK 25653/82

Diese Ansicht eignet sich auch sehr gut um ein Pedigree auf einer Homepage einzubinden.